### **EST002-Estatística II – Ciências Contábeis**

### **Programação da Disciplina.**

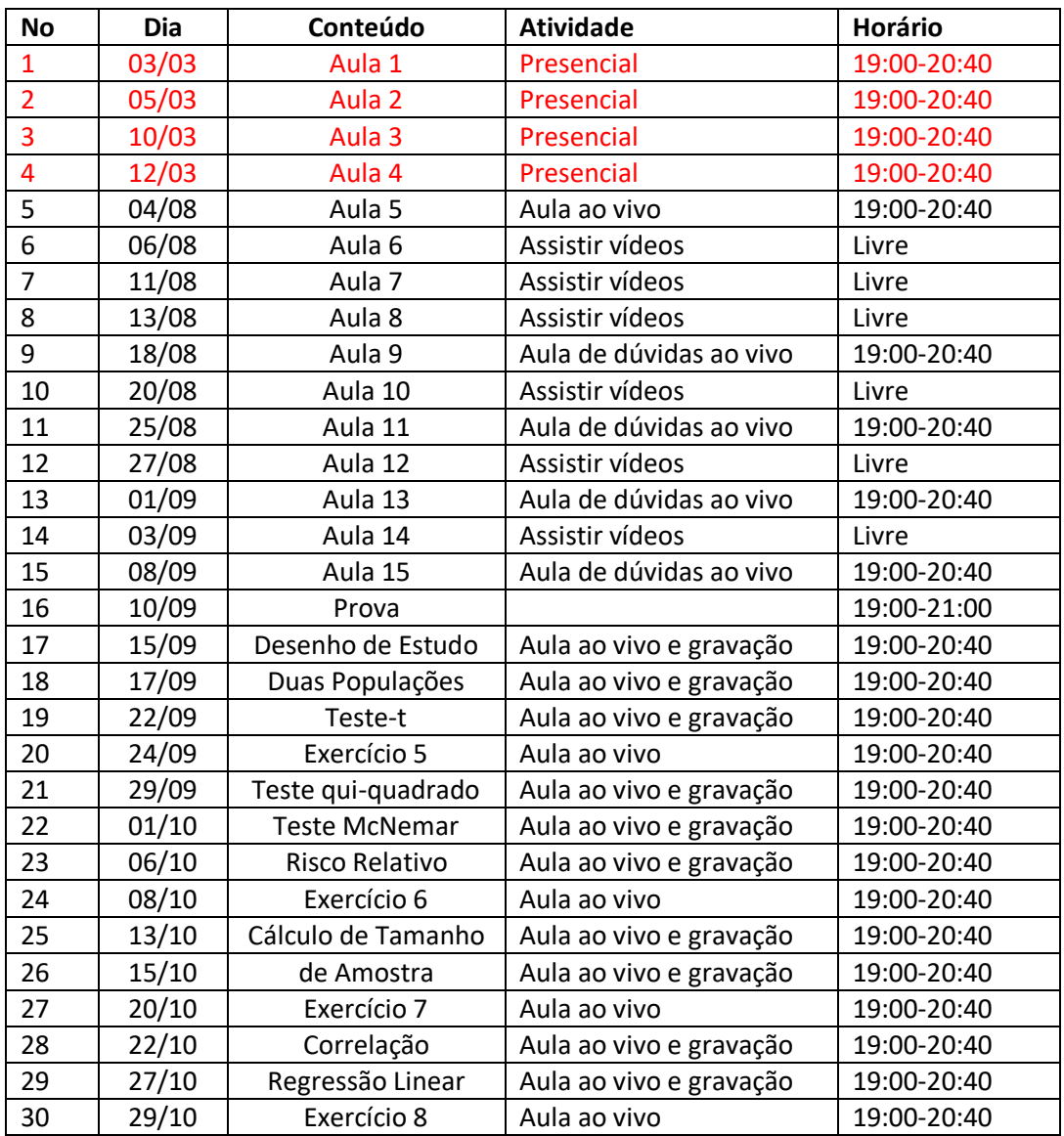

### **Aulas**

**As aulas presenciais de 1 a 4 e as seguintes de 5 a 16, de forma remota, serão ministradas pela Profa. Glaura C. Franco. O restante da disciplina, a partir da 17ª aula, será ministrado pelo Prof. Enrico A. Colosimo, de forma remota.**

### **Parte 1 : Profa. Glaura C. Franco**

#### **As 04 primeiras aulas foram presenciais, no período anterior à paralisação:**

**Aula1:** Aula inicial com informações sobre o curso e revisão de distribuição Normal

**Aula2:** Estimação e Teorema Central do Limite (TCL)

**Aula3:** IC para média (desvio-padrão populacional conhecido)

**Aula4:** IC para a proporção

**Aula5:** Aula inicial com informações sobre o curso

**Aula6:** Revisão:

Vídeo1: Distribuição Normal

Vídeo2: Teorema Central do Limite (TCL)

Vídeo3: IC para média (desvio-padrão populacional conhecido) e para a proporção

**Aula7:** Tamanho de amostra e IC para média (desvio-padrão populacional desconhecido)

Vídeo4: Cálculo de tamanho de amostra para inferência sobre a média

Vídeo5: Cálculo de tamanho de amostra para inferência sobre a proporção

Vídeo6: Distribuição t-Student

Vídeo7: IC para média (desvio-padrão populacional desconhecido)

**Aula8:** IC para comparação de médias

Vídeo8: IC para diferença de médias em amostras pareadas

Vídeo9: IC para diferença de médias em amostras independentes

**Aula9:** Aula de dúvidas ao vivo

**Aula10:** Teste de Hipóteses (TH)

Vídeo10: TH: Conceitos básicos – erros tipo I e II

Vídeo11: TH: Conceitos básicos – Componentes e passos

Vídeo12: TH para média (desvio-padrão populacional conhecido) – Região de Rejeição

Vídeo13: TH para média (desvio-padrão populacional conhecido) – Valor-p

- **Aula11:** Aula de dúvidas ao vivo
- **Aula12:** TH (continuação)

Vídeo14: TH para média (desvio-padrão populacional desconhecido) – Exemplo 1

Vídeo15: TH para média (desvio-padrão populacional desconhecido) – Exemplos 2 e 3

Vídeo16: TH para proporção

**Aula13:** Aula de dúvidas ao vivo

**Aula14:** Software R

Vídeo 17: TH no R – Introdução

Vídeo 18: TH no R – Exemplo 1

Vídeo 19: TH no R – Exemplo 2

Vídeo 20: TH no R – Exemplo 3

**Aula15:** Aula de dúvidas ao vivo

**Aula16:** Prova

# **Avaliações: 30 pontos de exercícios e 20 pontos de prova**

**Trabalho 1 (6 pontos):** Exercícios 1 a 3: dados em sala de aula

Os exercícios abaixo terão prazo de uma semana para serem feitos e devem ser enviados por email através do Moodle. Os exercícios devem ser digitados, preferencialmente, no Word. Se forem feitos à mão e escaneados, devem estar legíveis.

**Trabalho 2 (8 pontos):** Exercícios sobre cálculo de tamanho de amostra e intervalos de confiança. Serão postados no dia 18/08, após a aula de dúvidas e devem ser entregues até dia 25/08 às 19:00.

**Trabalho 3 (8 pontos):** Exercícios sobre testes de hipóteses para média com desvio-padrão populacional conhecido. Serão postados no dia 25/08, após a aula de dúvidas e devem ser entregues até dia 01/09 às 19:00.

**Trabalho 4 (8 pontos):** Exercícios sobre testes de hipóteses para média com desvio-padrão populacional desconhecido e teste para proporções. Serão postados no dia 01/09, após a aula de dúvidas e devem ser entregues até dia 08/09 às 19:00.

**Prova (20 pontos):** Prova de múltipla escolha feita na plataforma do Moodle. A prova terá duração de 2 (duas) horas e deverá ser feita no dia 10/09.

**Obs.:** Alunos que perderem a prova terão outra chance ao final do semestre, em data a ser marcada posteriormente.

#### **Parte 2 : Prof. Enrico A. Colosimo**

### **Aulas remotas utilizando a Plataforma Zoom**

- **Aula17:** Aula inicial com informações da segunda metade da disciplina. Desenho de Estudos.
- **Aula18:** Comparação de duas populações: Resposta contínua.

Amostras Pareadas: testes t e Wilcoxon.

**Aula19:** Comparação de duas populações: Resposta contínua.

Amostras Independentes: testes t e Mann-Whitney.

- **Aula20:** Trabalho 5 (15 pontos)
- **Aula21:** Comparação de duas populações: Resposta categórica.

Amostras Independentes: teste qui-quadrado.

**Aula22:** Comparação de duas populações: Resposta categórica.

Amostras Pareadas: teste McNemar.

**Aula23:** Medidas de Efeito: Resposta categórica.

Risco relativo e razão de chances.

- **Aula24:** Trabalho 6 (15 pontos)
- **Aula25:** Cálculo de tamanho de amostra: Resposta contínua.

Poder, margem de erro: estimação e teste

**Aula26:** Cálculo de tamanho de amostra: Resposta categórica.

Poder, margem de erro: estimação e teste

- **Aula27:** Trabalho 7 (10 pontos)
- **Aula28:** Correlação de Pearson e Spearman.
- **Aula29:** Regressão Linear Simples.
- **Aula30:** Trabalho 8 (10 pontos)

### **Avaliações: 50 pontos de exercícios**

A avaliação da segunda parte da disciplina será baseada em 4 projetos, a serem realizados em casa (individual ou em grupo) e apresentado em sala de aula.

Cada projeto será postado na página da disciplina [\(http://www.est.ufmg.br/~enricoc/\)](http://www.est.ufmg.br/~enricoc/) com uma semana de antecedência da data da apresentação. Um grupo será sorteado para realizar a

apresentação e os demais comentarão os resultados. Todos os grupos deverão enviar o projeto por e-mail ao professor no dia seguinte à apresentação.

**Trabalho 5 (15 pontos):** Projeto sobre comparação de duas populações para resposta contínua.

**Trabalho 6 (15 pontos):** Projeto sobre comparação de duas populações para resposta categórica.

**Trabalho 7 (10 pontos):** Projeto sobre cálculo de tamanho de amostras.

**Trabalho 8 (10 pontos):** Projeto sobre correlação e regressão linear simples.

# **Bibliografia básica:**

- eBook Estatística Aplicada à Administração e Economia. [David R. Anderson,](https://www.cengage.com.br/autores/david-r-anderson/) Dennis J. Sweeney e Thomas A. Williams. ISBN-10: 8522115443 © 2014
- Stevenson, W.J. Estatística Aplicada à Administração. São Paulo: Editora Harbra Ltda, 2001.

# **Bibliografia complementar:**

- MacClave, J. T. Estatística para Administração e Economia. 10ª ed. Editora Perason, 2009.
- Doane, D.P., Seward, L. E. Estatística Aplicada à Administração e Economia.New York: McGraw-Hill, 2008.